- **Previous Lecture:** 
	- Developing algorithms
	- Finite/inexact arithmetic
	- **Discrete vs. continuous**
- Today's Lecture:
	- **User-defined functions**
- **Announcements:** 
	- Section this week in regular classrooms
	- **Prelim 1 on 2/21 (Thurs) 7:30pm**

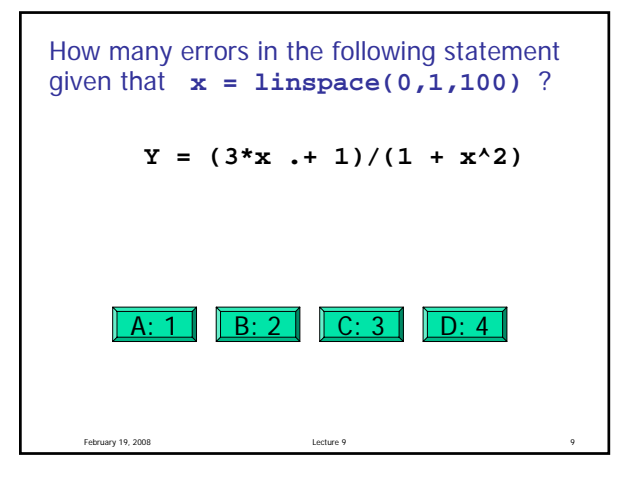

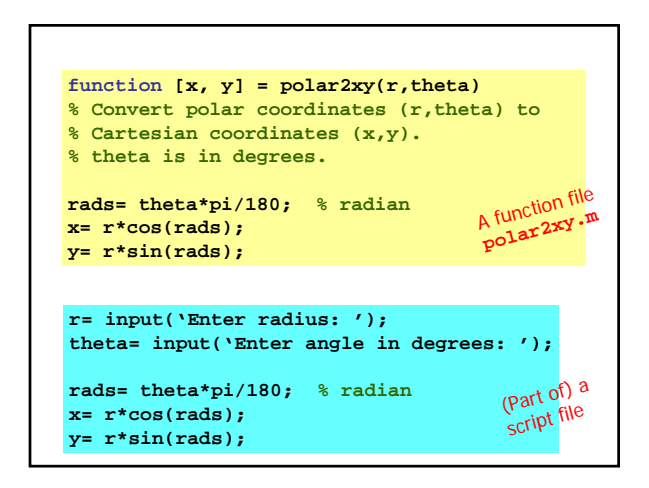

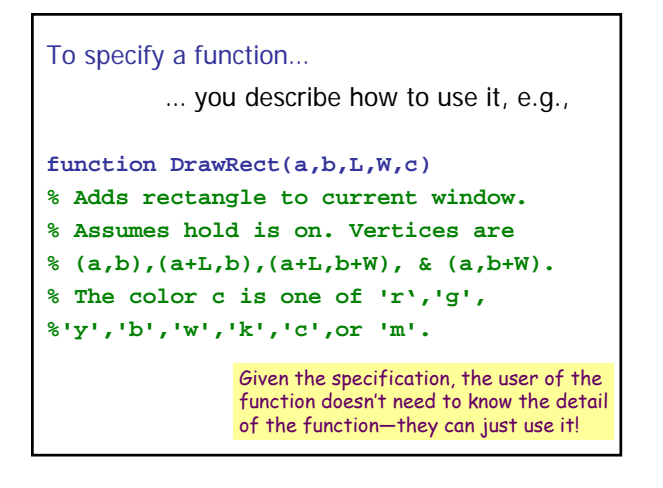

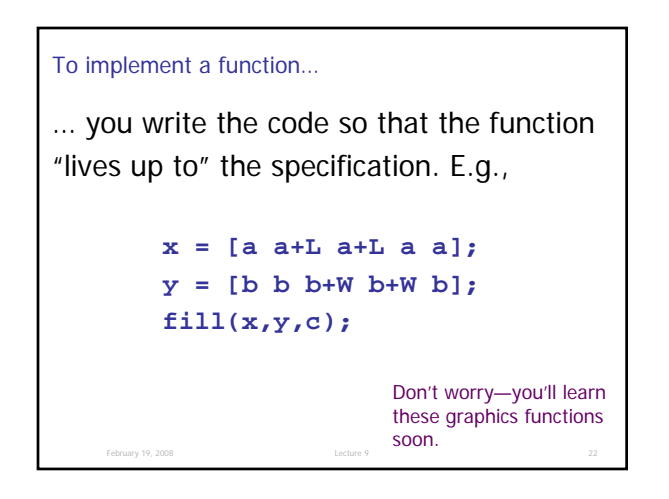

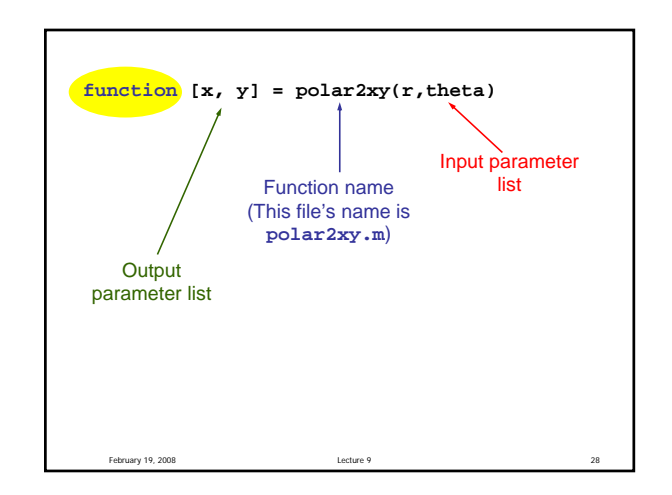

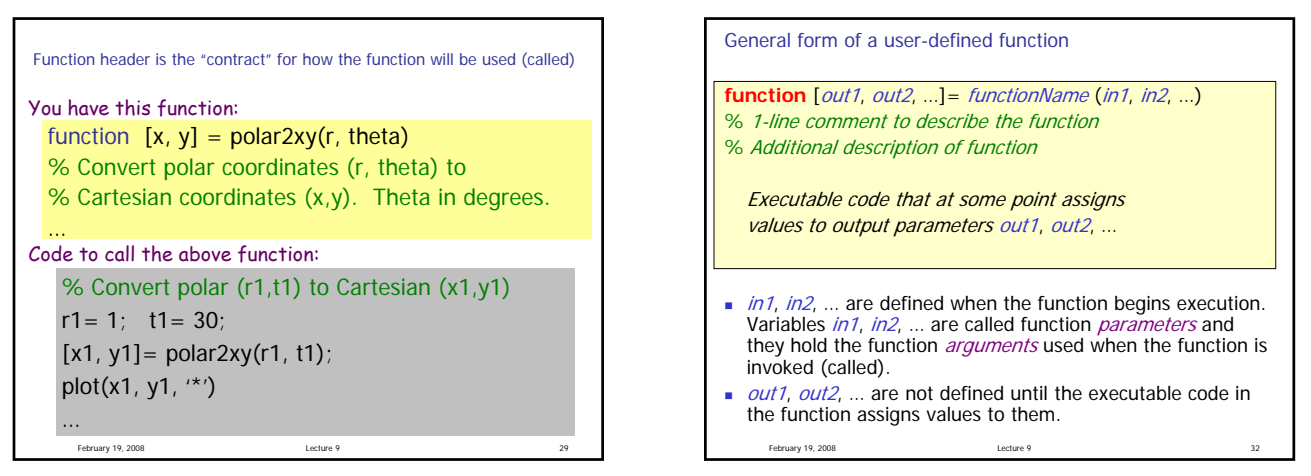

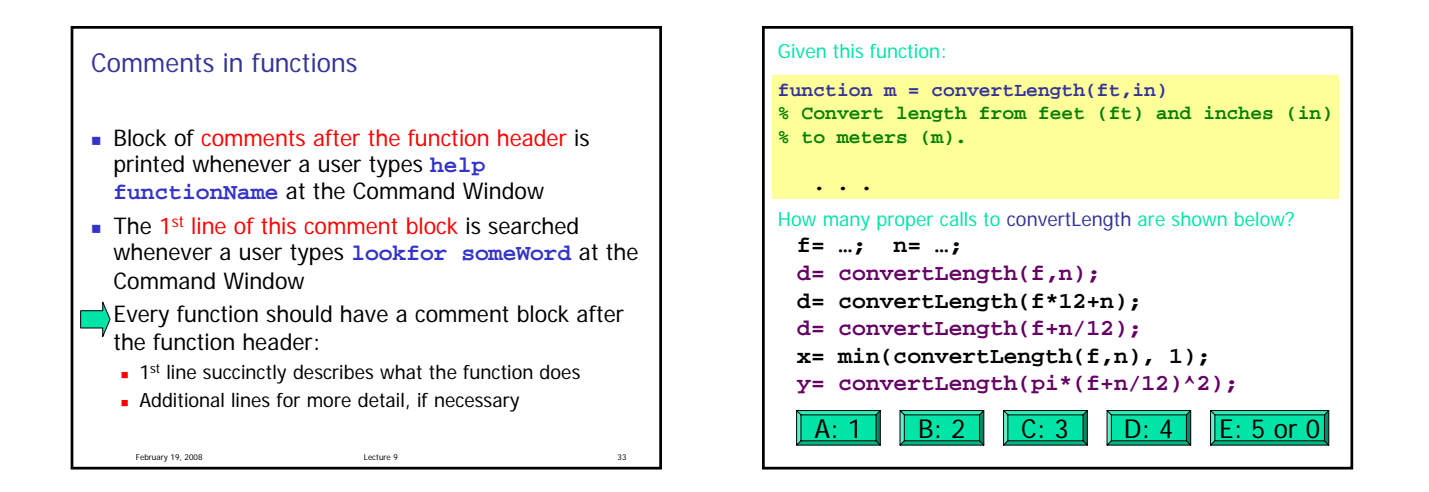

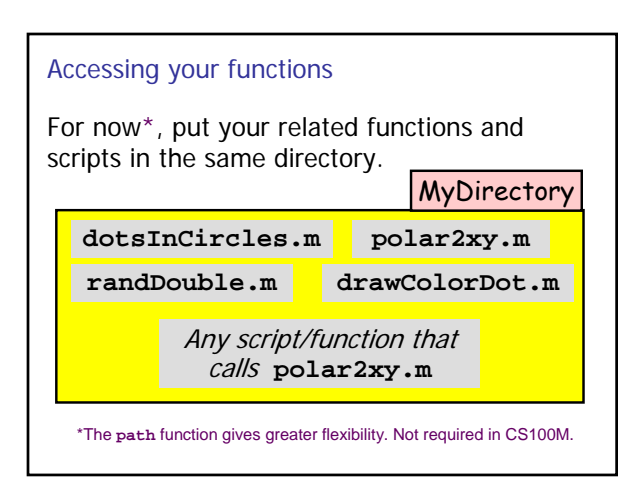

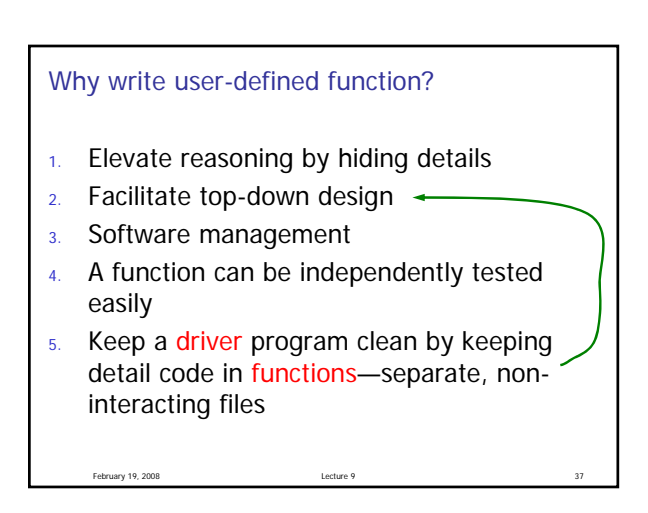